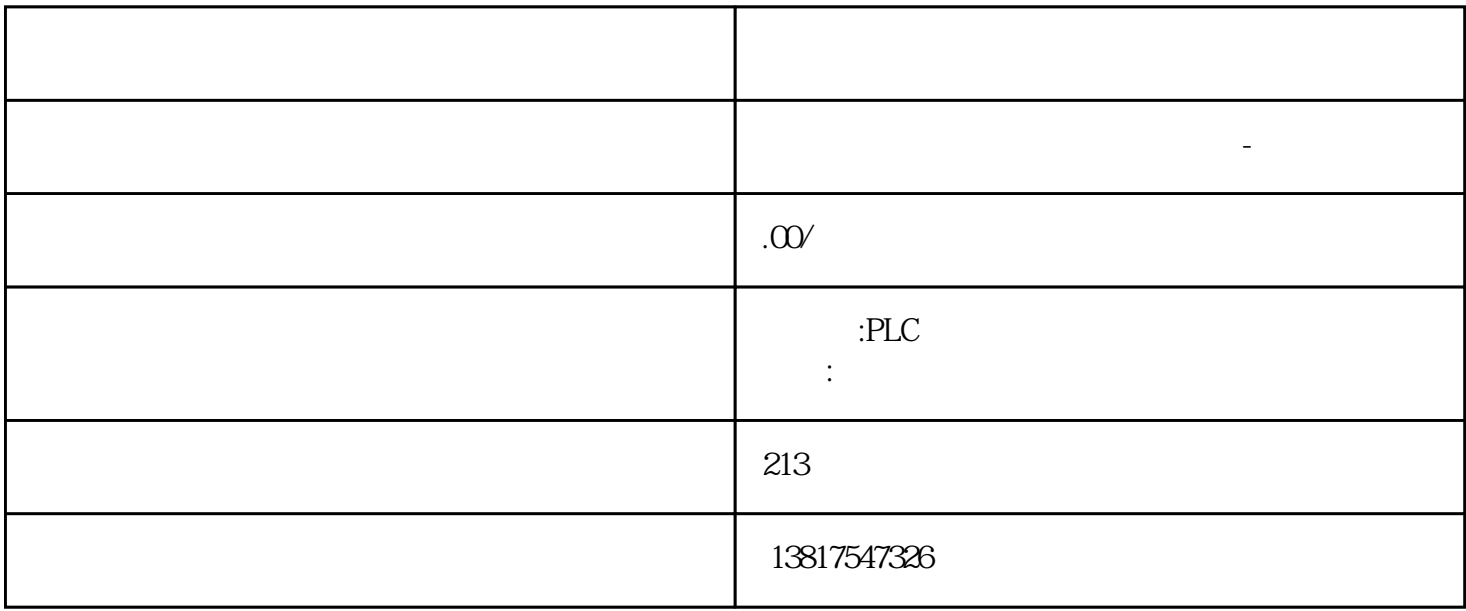

 $TC$ 

P UDP TSAP ISO-on-TCP ISO 9. " " (Active connection establishment) TCP ISO ISO-on-TCP

CPU TSEND/TRCV CPU TSEND/TRCV TCP the term of the TSEND/TRCV in the TSEND/TRCV in the set of the TCP  $\Gamma$ TCP 1. STEP 7 " Devices & networks) and the connections) \* TCP \* (TCP connection) 3.  $\mathbf{S}^7$  $4$ 5. " " (Properties) " " (General)  $ID$   $ID$   $ID$   $ID$   $Q$  $1$  CPU " " (Program blocks)  $\blacksquare$ OB1 7. " " (Instructions) " " (Communication) " (Opencommunication) TSEND OB1 中的程序段中。8. 通过该指令的 ID 参数,指定要用于数据传输的已组态连接的本地 ID。9. 互连 TSEND 指令的"DATA"参数和数据块中的用户数据。10.将硬件配置和用户程序下载到 CPU。按照以上步骤,通过接收指令 TRCV 建立与伙伴 CPU 的连接,并将下载到该 CPU  $\text{STEP}$  7 Professional V14  $\text{CPU S7-1500}$   $\text{V20}$  $CM 1542-5$   $V2.0$   $FDL$   $STEP 7$  FDL

 $1.$  TSEND\_C  $2.$ TSEND\_C " > > " (Properties > General> Connection parameters) 3.  $-$  CPU S71500, CM 15425– 未指定在"组态类型"(Configuration type) 中,选择"使用组态的连接"(Use configuredconnection)。5. a "the connection type) "  $\mathsf{FDL}$ "  $6$  " " (Interface) the connection type)  $-$ 

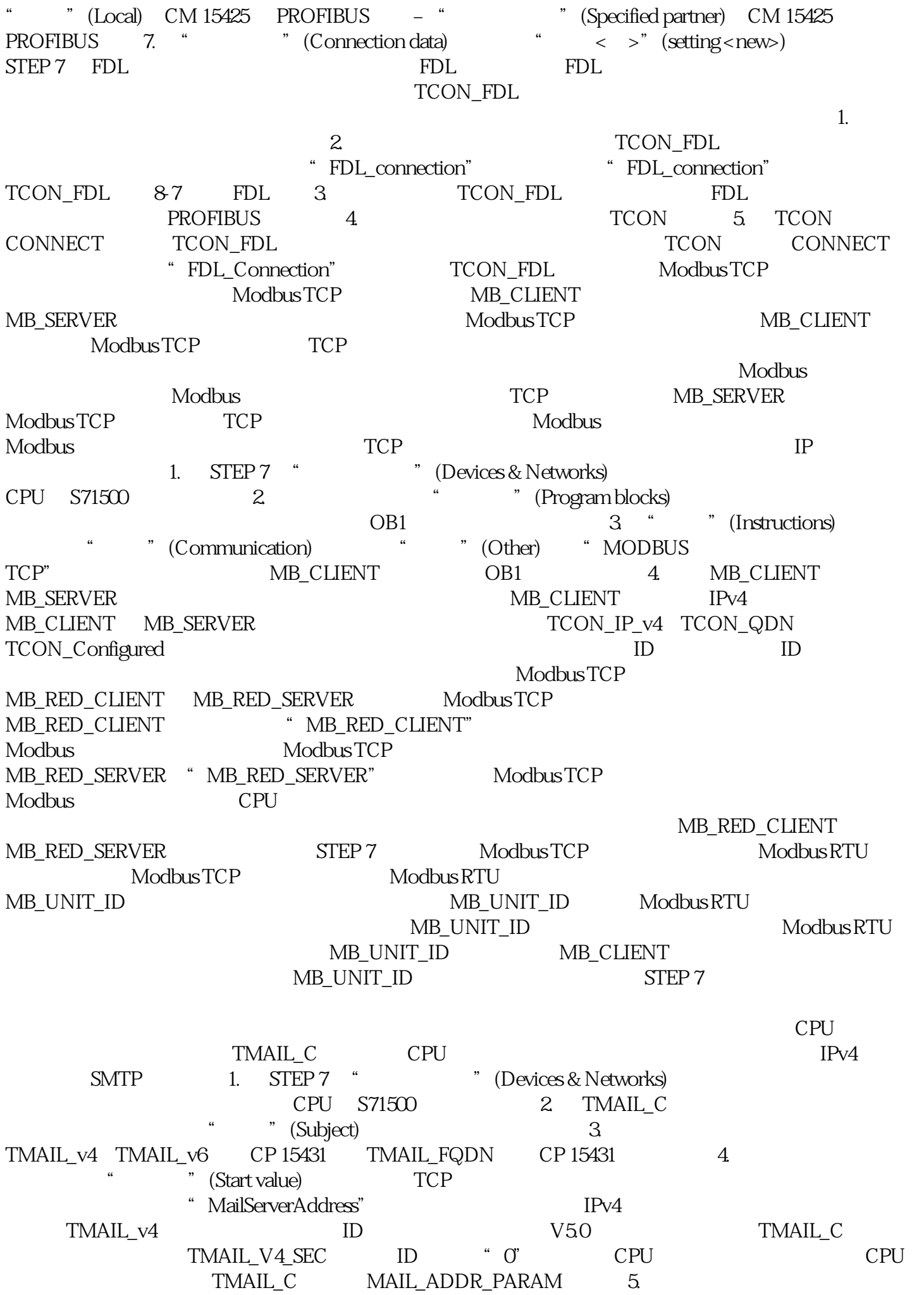

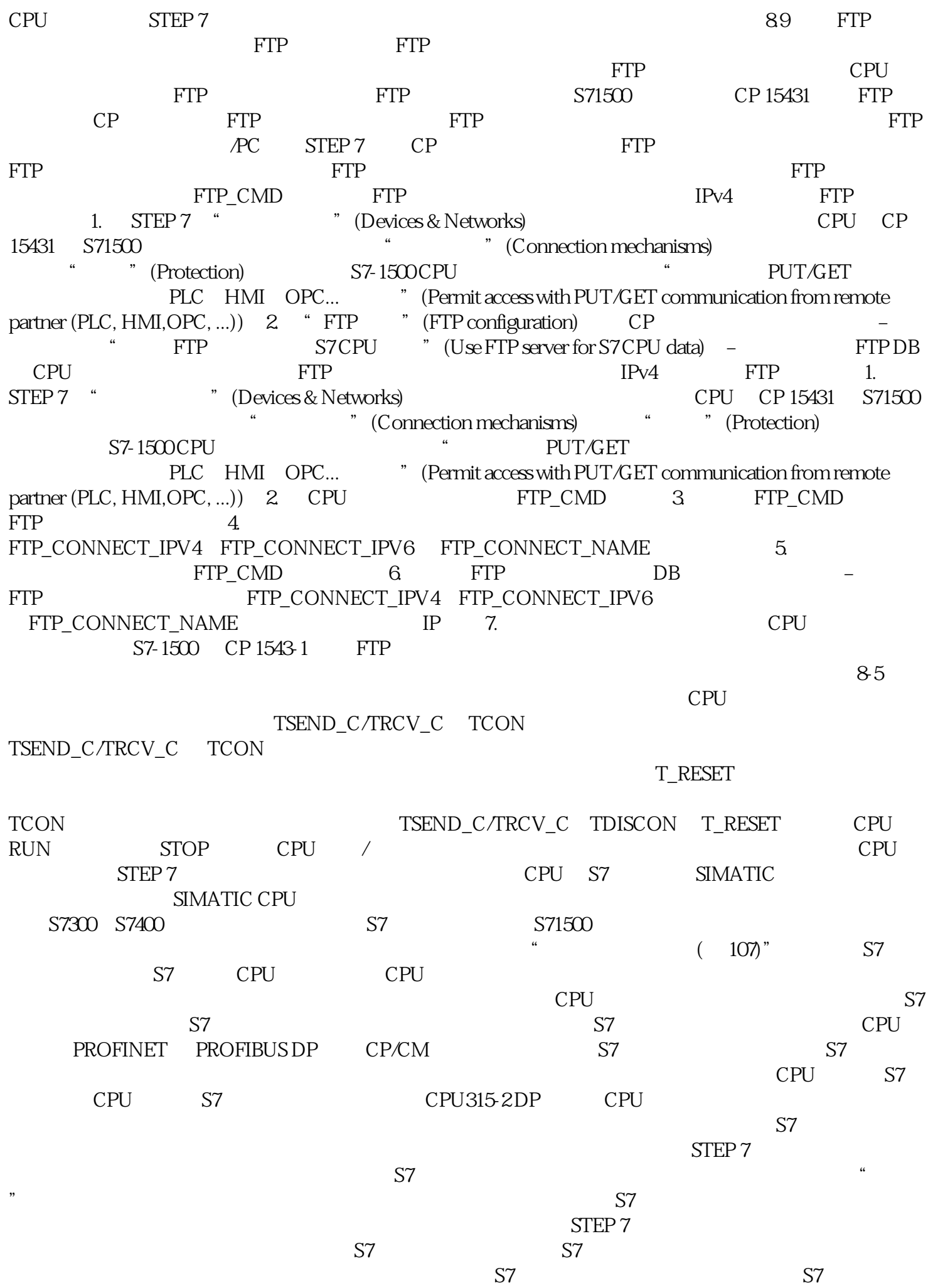

GET 和 PUT 通信指令,从而在两个 S7-1500 CPU 之间进行数据交换的信息。 BSEND/BRCV指令"BSEND " BRCV" " BSEND"<br>BRCV" " BSEND" USENDAJRCV " U  ${\small \bf BSEND/BRCV} \qquad {\small \bf S7} \qquad {\small \bf USEND/URCV}$ SEND" "URCV" "URCV" "URCV" "USEND" USEND/URCV S7 PUT/GET S7  $\frac{1}{2}$  S7 PUT/GET and  $\frac{1}{2}$  PUT/GET PUT GET PUT/GET  $S7$   $\qquad \qquad 1.$  PUT GET 2. > " (Properties > Configuration)  $\qquad 3$  " " (Connection parameters) and the comparation of the state  $\alpha$  state  $\alpha$  and  $\alpha$  and  $\alpha$  and  $\alpha$ 显示一些已知的连接参数:– 本地端点的名称– a  $\sim$  (Connection name) " (Select connection) PUT GET  $CPU$ CPU BSEND/BRCV S7 BSEND/BRCV S7 S7 S7 S7 1. STEP 7 " (Devices & networks) 2.<br>" (Connections) " S7 " (S7 connection) " (Connections) " S7 " (S7 connection) 3.  $\mathbf{S}^7$  $4$ a metric of the Connections) and the S7 the S7 the S7 the S7 the Metric S7 the S7 the S7 the S7 the S7 the S7 the S7 the S7 the S7 the S7 the S1 the S1 the S1 the S1 the S1 the S1 the S1 the S1 the S1 the S1 the S1 the S1 (General) S7  $S_7$ ID" (Local ID) ID S7<br>1 CPU " " (Program blocks) 6. The state of the CPU of the Media of the CPU of the Media of the Media of the Media of the CPU of the Media of the Media of the Media of the Media of the Media of the Media of the Media of the Media of the Media of the  $OB1$  and  $7.$  $S7 \hspace{1.5cm} S7$ e and the method of the person of the method of the method of the method of the method of the method of the method of the method of the method of the method of the method of the method of the method of the method of the me " (Communication) BSEND BRCV OB1  $8.$  ID  $10.9.$  $\sqrt{10}$ **CPU**